## **Bessel\_6P\_VCF**

\*dsauersanjose@aol.com www.idea2ic.com 5/10/08

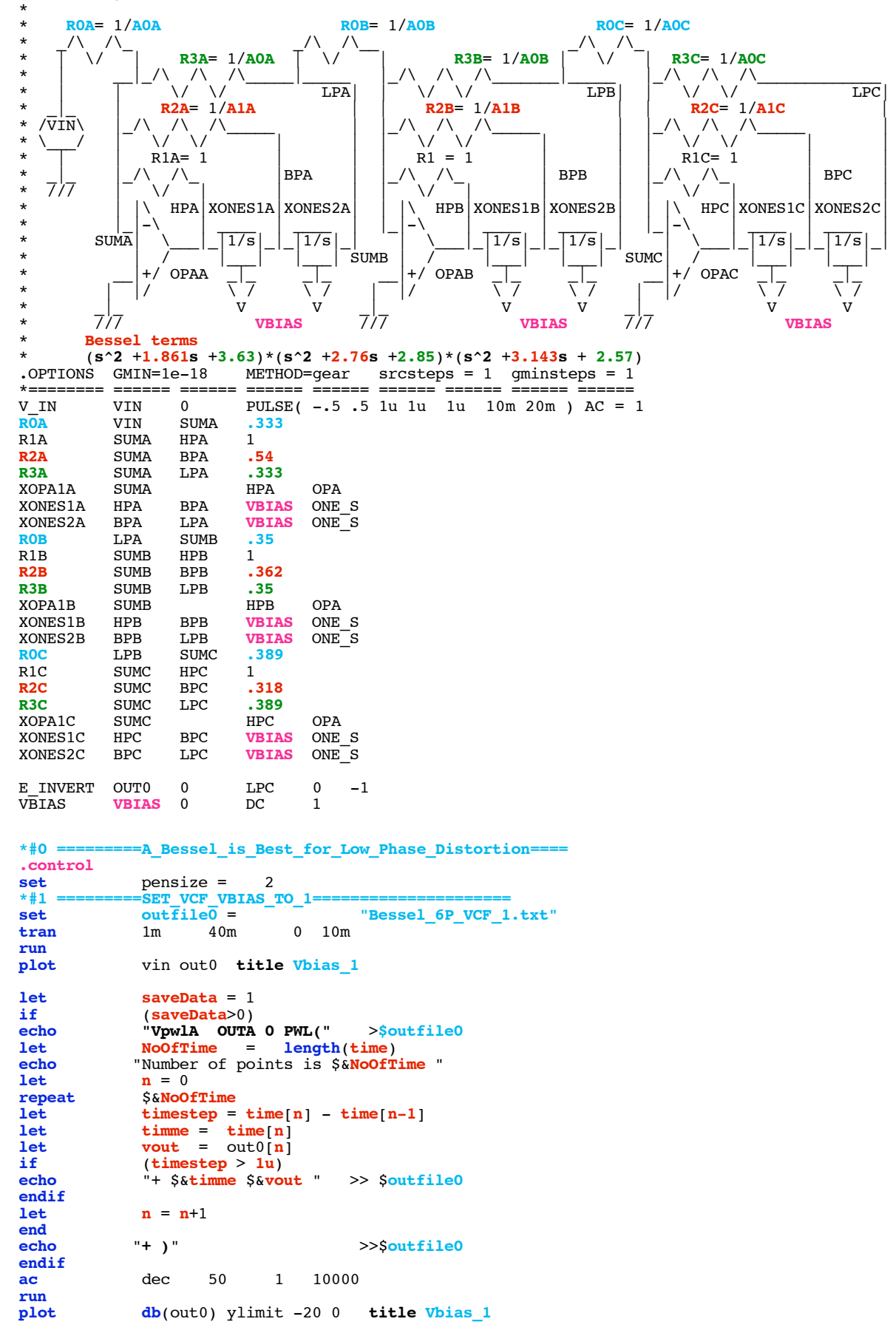

```
*#2 ============SET_VCF_VBIAS_TO_100m================
alter vbias \overline{dc} = .1<br>set outfile1 =
                       \begin{array}{l}\n\text{1el} = \n\end{array} outfirm the "Bessel_6P_VCF_100m.txt"
tran 1m 40m 0 10m
run
                plot vin out0 title Vbias_100m
let saveData = 1<br>if (saveData>0)
if (saveData>0)
echo \frac{1}{2} W<sub>D</sub>W<sub>D</sub> \frac{1}{2} PWL<sup>("</sup> \frac{1}{2} \frac{1}{2} \frac{1}{2} \frac{1}{2} \frac{1}{2} \frac{1}{2} \frac{1}{2} \frac{1}{2} \frac{1}{2} \frac{1}{2} \frac{1}{2} \frac{1}{2} \frac{1}{2} \frac{1}{2} \frac{1}{2} \frac{1}{2} \frac{1}{2} \fraclet NoOfTime = length(time)<br>echo "Number of points is $&NoOfTi
echo "Number of points is $&NoOfTime "<br>let n = 1let n = 1<br>repeat S&NoOf
repeat $&NoOfTime<br>let timestep =
let timestep = time[n] - time[n-1]
let timme = time[n]
let vout = out0[n]
if (timestep > 1u)
echo "+ $&timme $&vout " >> $outfile1
endif
               \mathbf{n} = \mathbf{n}+1end
               echo "+ )" >>$outfile1
endif
ac dec 50 1 10000 run<br>plot db(out0) ylimit -20 0
                plot db(out0) ylimit -20 0 title Vbias_100m
*#3 ============SET_VCF_VBIAS_TO_30m================
alter vbias \overline{dc} = .03<br>set outfile2 =
set outfile2 = "Bessel_6P_VCF_30m.txt"
tran 1m 40m<br>
run<br>
plot vin out0 t
                plot vin out0 title Vbias_30m
let saveData = 1<br>if (saveData>0)
if (saveData>0)
echo "VpwlC OUTC 0 PWL(" >$outfile2
let NoOfTime = length(time)<br>
echo "Number of points is $&NoOfTime
echo "Number of points is $&NoOfTime "<br>
let n = 0\mathbf{n} = 0repeat $&NoOfTime<br>let timestep =
let timestep = time[n] - time[n-1]
let timme = time[n]
let vout = out0[n]
if (\text{timestep} > 1u)<br>
echo "+ S_{\&text{timme}} S_{\&text{vol}}echo "+ $&timme $&vout " >> $outfile2
endif
               \mathbf{n} = \mathbf{n}+1end
               echo "+ )" >>$outfile2
endif
                ac dec 50 1 10000
run
                plot db(out0) ylimit -20 0 title Vbias_30m
```
**.endc**

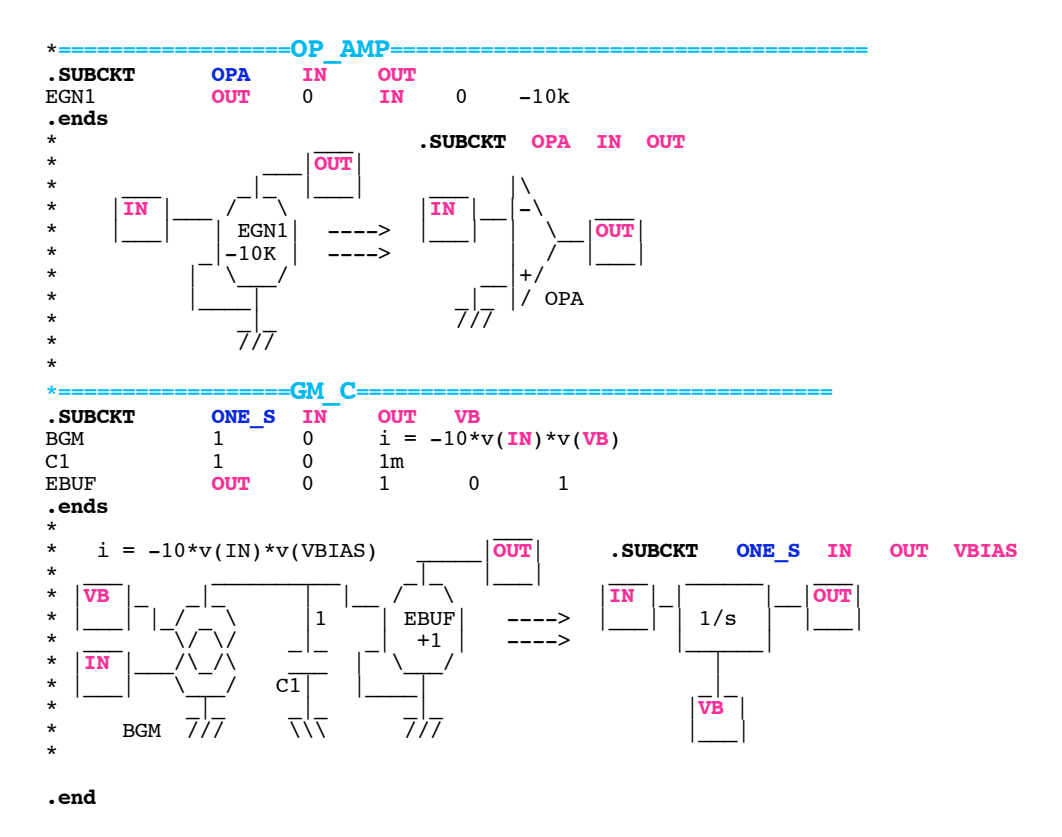

**=====================END\_OF\_SPICE=======================**

**A Bessel is designed for Low Phase Distortion. A Voltage controlled Bessel will be able to vary its frequency response while maintaining Low Phase Distortion.**

**The 1/s block is gm\_C block with gm a function of input voltage VB. If all the 1/s blocks are varied by a common VBIAS voltage, then frequency will vary but the filter will still remain a 6pole bessel filter.** 

```
*#1 =========SET_VCF_VBIAS_TO_1:<br>set outfile0 =
set outfile0 = \begin{array}{ccc} & - & - \\ \n\text{WERS} & & \text{WERS} \\ \n\end{array}VBIAS 0
```
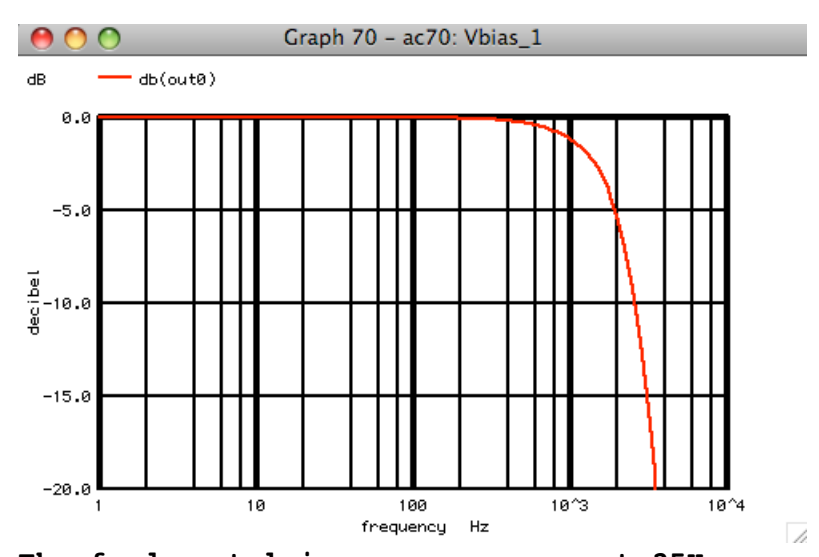

**The fundamental is a square wave at 25Hz. With VBIAS set to 1V, the filter's bandwidth is a little above 1kHz. Thats means the 40th**

## **harmonic of the 25Hz is the 3dB point.**

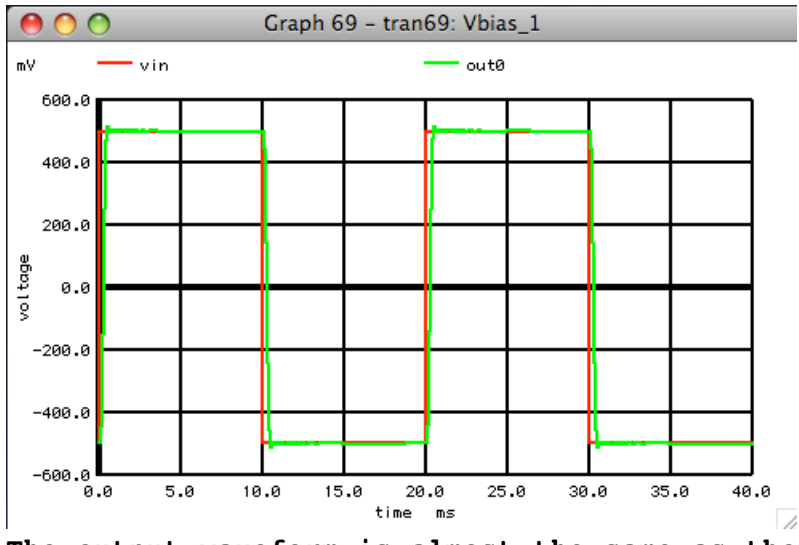

**The output waveform is almost the same as the input waveform**

```
*#2 =========SET_VCF_VBIAS_TO_100m-<br>alter vbias dc = .1alter vbias d\overline{c} = .1<br>set outfile1 =
                                                             set outfile1 = "Bessel_6P_VCF_100m.txt"
```
**When VBIAS is set now to 100m, the bandwidth of the 6pole filter is now ten times smaller.**

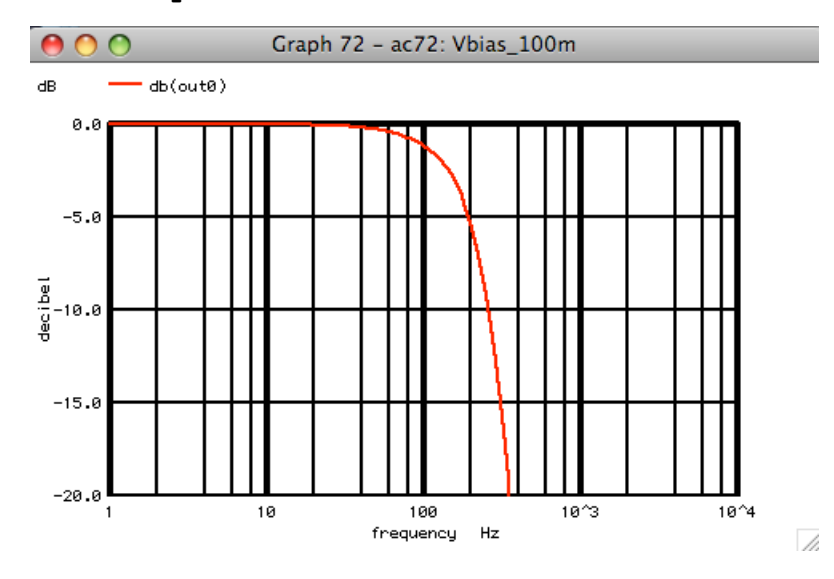

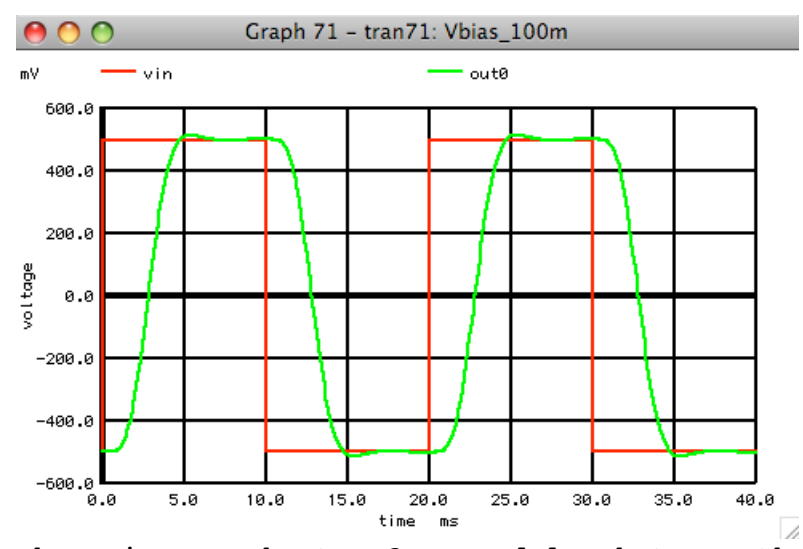

**There is now about a 3 msec delay between the input and output waveforms. The 3dB point is now about at the 4th harmonic of 25Hz. The output waveform is a square wave with less sharp edges.** 

**\*#3 =========SET\_VCF\_VBIAS\_TO\_30m================ alter** vbias **dc** = **.03 set outfile2** = **"Bessel\_6P\_VCF\_30m.txt"**

**Setting VBIAS down to 30m means all the odd harmonics are now attentuated.**

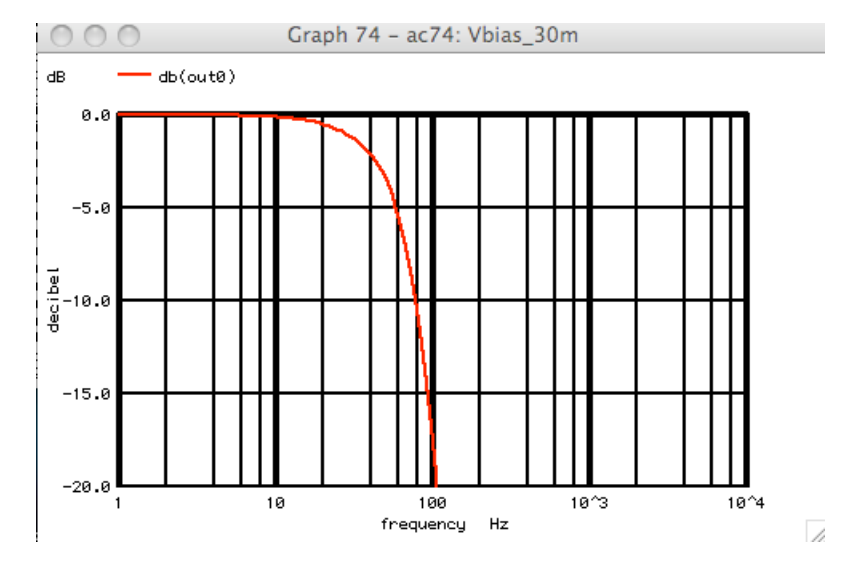

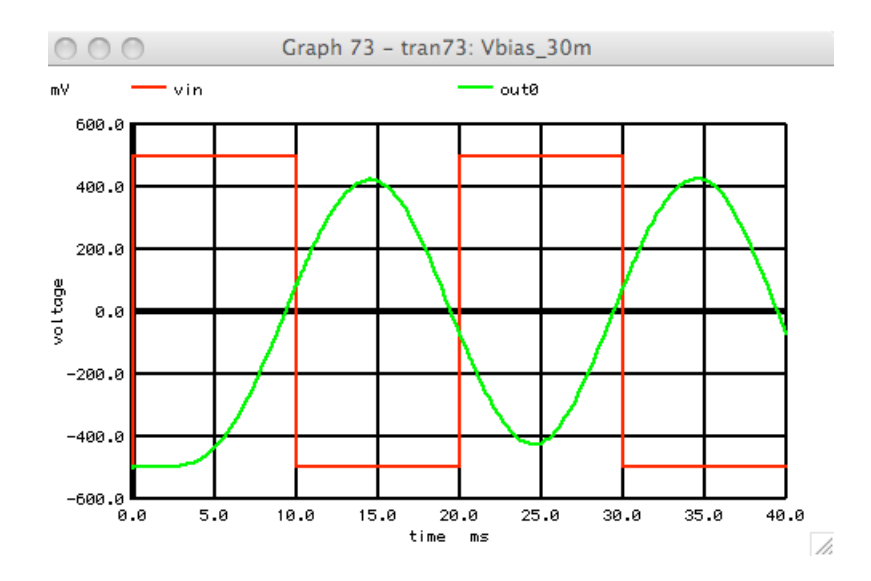

**The input to output delay has now increased to about 9msec and the output waveform is now close to being a pure 25Hz sinewave.**